# *Why QuickBooks? MILLIONS OF USERS*

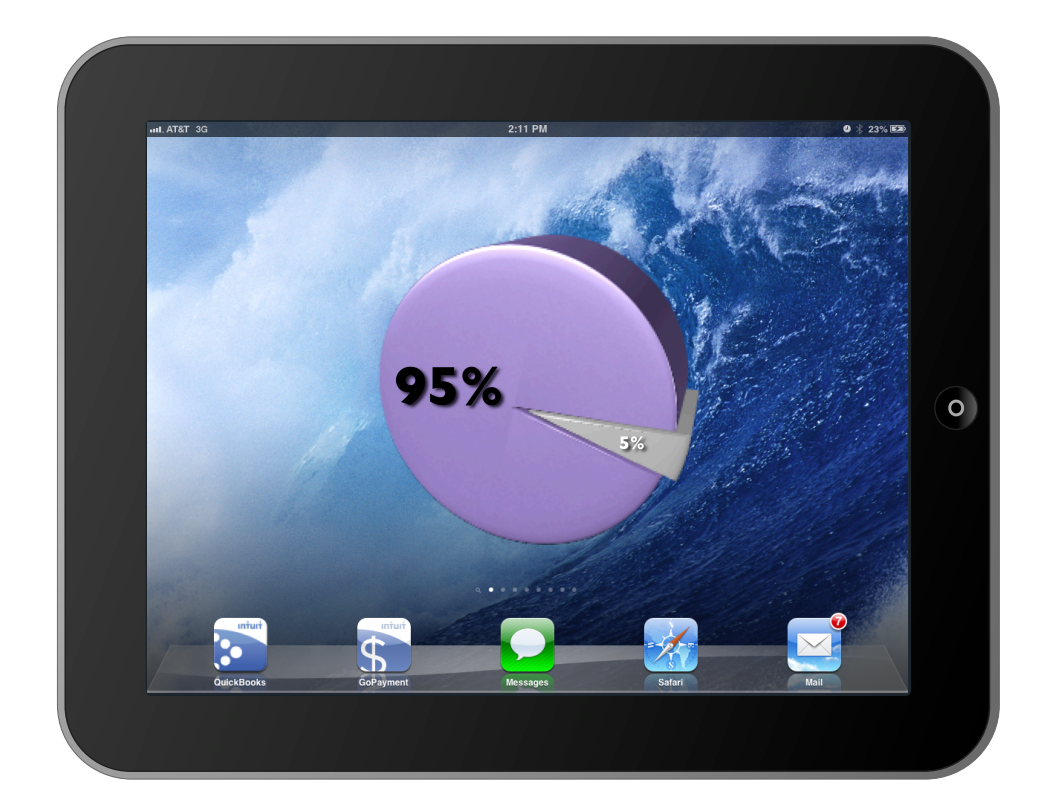

## **95%**

## **of Small Business Entrepreneurs Choose QuickBooks Financial Software**

*ARE YOU READY?*

## *What's New? QUICKBOOKS USER CERTIFICATION*

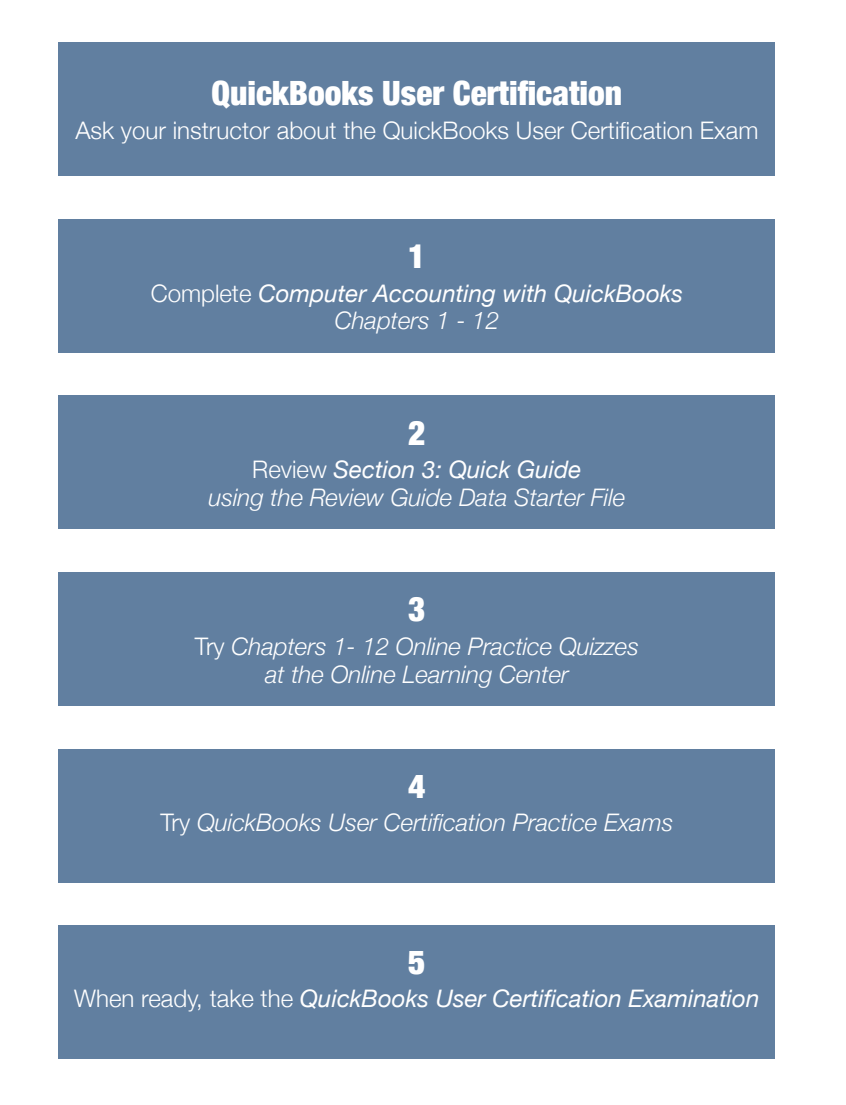

## *Updated! QuickBooks User Certification Guide*

*Computer Accounting with QuickBooks 2015* gives you an updated Quick Guide to streamline your review for the QuickBooks User Certification examination. See the Quick Guide in Section 3 for more detailed information about developing your action plan to review for QuickBooks User Certification.

## *What's New? QUICKBOOKS ONLINE*

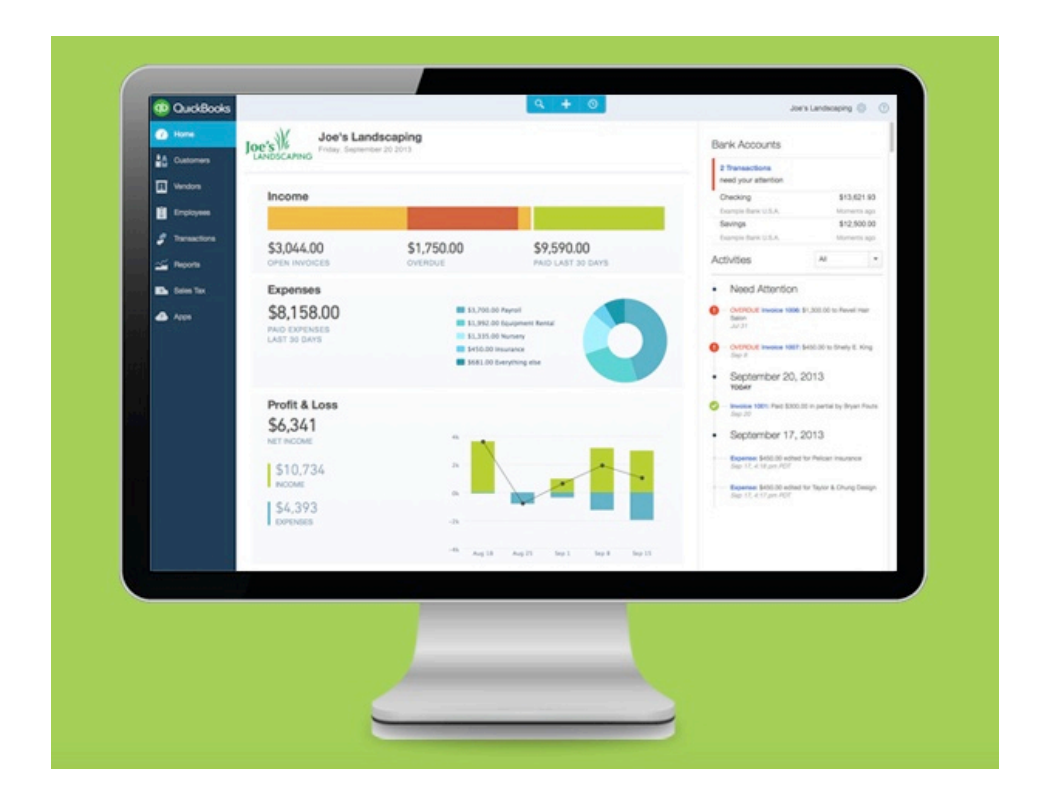

### *New! Chapter 14*

*Computer Accounting with QuickBooks 2015* gives you an integrated approach to teach and learn QuickBooks desktop and QuickBooks Online.

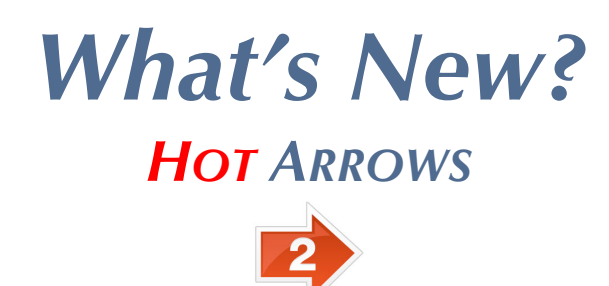

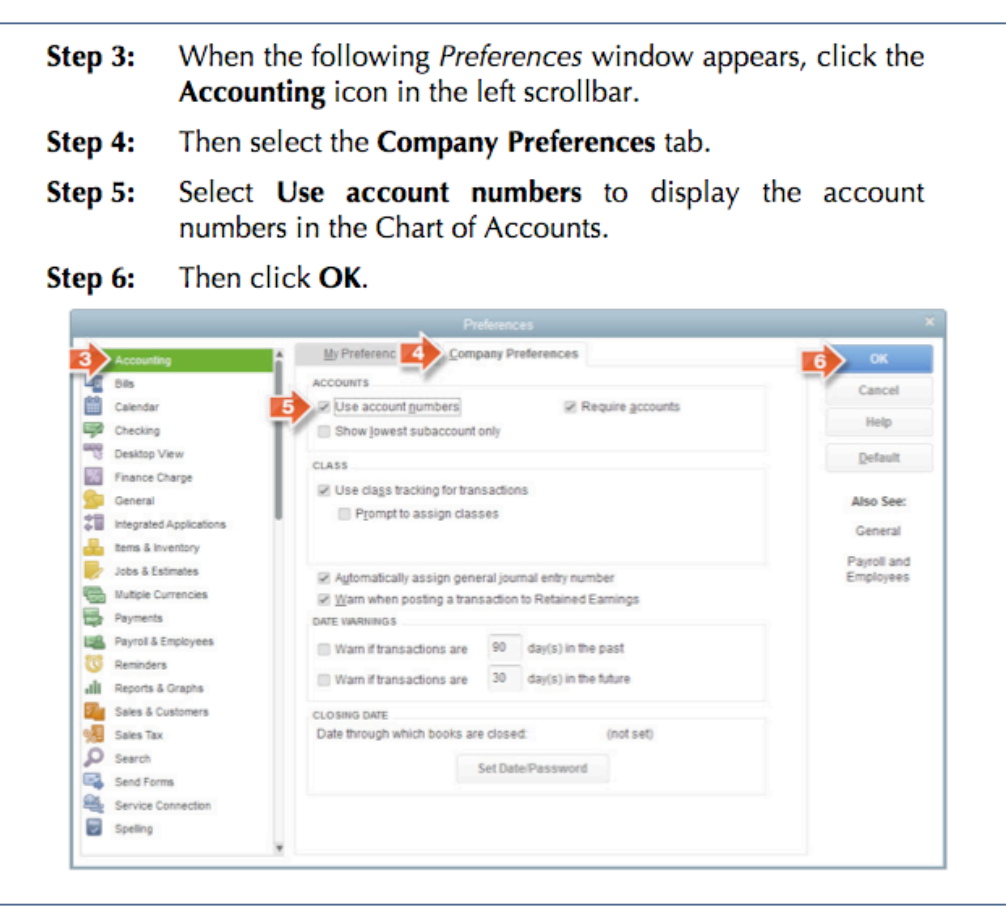

### *New! Hot Arrows Streamline Learning*

Matching step-by-step instructions, hot arrows on screen captures make learning QuickBooks even faster and easier.

## *What's New? GO BEYOND THE FLIPPED CLASSROOM*

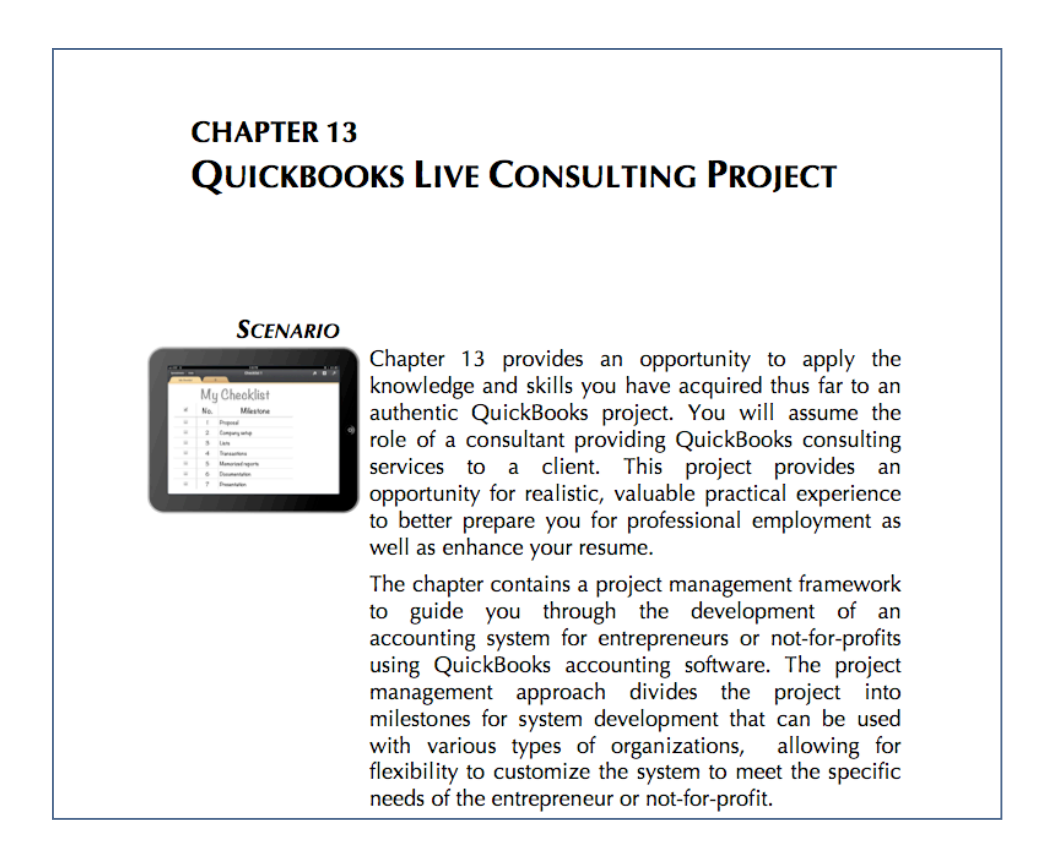

### *Live QuickBooks Consulting Project*

Go beyond the flipped classroom. See Chapter 13 for a Live QuickBooks Consulting Project where your instructor becomes your QuickBooks coach. Use a Live Consulting Project that offers an effective mastery opportunity, provides a project management framework and bolsters your resume with professional experience.

## *Why Choose the Leading Text to Learn the World's Leading Small Business Financial Software?*

- § **By design, this text makes learning QuickBooks efficient and effective**
- § **QuickBooks Accountant 2015 software** (\$495 value) packaged with a new text, *free* to use for 160 days
- § **Student data starter files** make it easy to start assignments
- § **Online Learning Center** with slide presentations, data starter files, and online practice quizzes for chapters 1 – 12
- § **Online Practice Tests** available on the Online Learning Center, automatically graded so you receive immediate feedback
- § **Mobile QuickBooks apps** coverage so you can stay mobile and still connect to your QuickBooks software
- § **www.My-QuickBooks.com** website with updates, issue resolution tips, Go Digital Excel templates, and more
- § **Go Digital** with free Excel templates and instructions for your QuickBooks assignments, available at www.My-QuickBooks.com
- § **QuickBooks for your Mac** offers options to run QuickBooks software on your Mac (see Appendix E and www.My-QuickBooks.com)
- § **QuickBooks Issue Resolution** for assistance in navigating software issues and correcting errors (see Appendix C and www.My-QuickBooks.com)
- **Time-saving Workflow** approach to QuickBooks software for use at home or on campus
- § **QuickBooks Live Consulting Project (**Chapter 13) guides you through the development of a Live QuickBooks consulting project to go beyond the *flipped classroom*
- § **Expanded assignments** with 12 QuickBooks projects and 4 QuickBooks cases
- § **QuickBooks QuickGrader** automatically grades QuickBooks reports exported to Excel (denoted with \*)
- § **Quick Guide** summarizes easy step-by-step explanations covering frequently used tasks (Section 3)
- § **QuickBooks User Certification Review Guide** updated to streamline your review for the QuickBooks User Certification examination (Section 3)

### *How Do I Learn More about Becoming a QuickBooks Certified User?*

#### *Computer Accounting with QuickBooks 2015* **offers you a Quick Guide to streamline your review for the QuickBooks User Certification examination.**

#### *What is the QuickBooks User Certification examination?*

The QuickBooks User Certification examination is an online exam that is proctored at authorized testing centers. The QuickBooks User Certification is a certification focused on QuickBooks users. The QuickBooks ProAdvisor certification is a different certification that is focused more on accountants who provide advisory services to QuickBooks clients.

#### *Why consider the QuickBooks User Certification?*

Passing the QuickBooks User Certification examination can add another credential to your resume. Employers often look for credentials that indicate skill and knowledge level as a baseline for employment.

#### *What is covered on the QuickBooks User Certification examination?*

The QuickBooks User Certification exam covers the 10 domains listed in the following table. The Quick Guide provided in Section 3 of *Computer Accounting with QuickBooks 2015* is a review guide for the exam. The Quick Guide streamlines your review since it is mapped to the 10 domains covered on the QuickBooks User Certification exam. Chapters 1 through 12 of this text use a tutorial approach for learning QuickBooks effectively. The Quick Guide is designed to guide you in quickly reviewing key material efficiently.

#### *How do I obtain more information about the QuickBooks User Certification exam?*

For more information, see:

- www.certiport.com
- www.My-QuickBooks.com, QB Certified User
- Quick Guide (Section 3)

### *How Is this Text Mapped to the QuickBooks User Certification?*

#### *How is Computer Accounting with QuickBooks 2015 mapped to the QuickBooks User Certification?*

Each domain of the Quick Guide contained in Section 3 of *Computer Accounting with QuickBooks 2015* is mapped to one of the 10 domains of the QuickBooks User Certification. Quick Guide mapping to the QuickBooks User Certification follows.

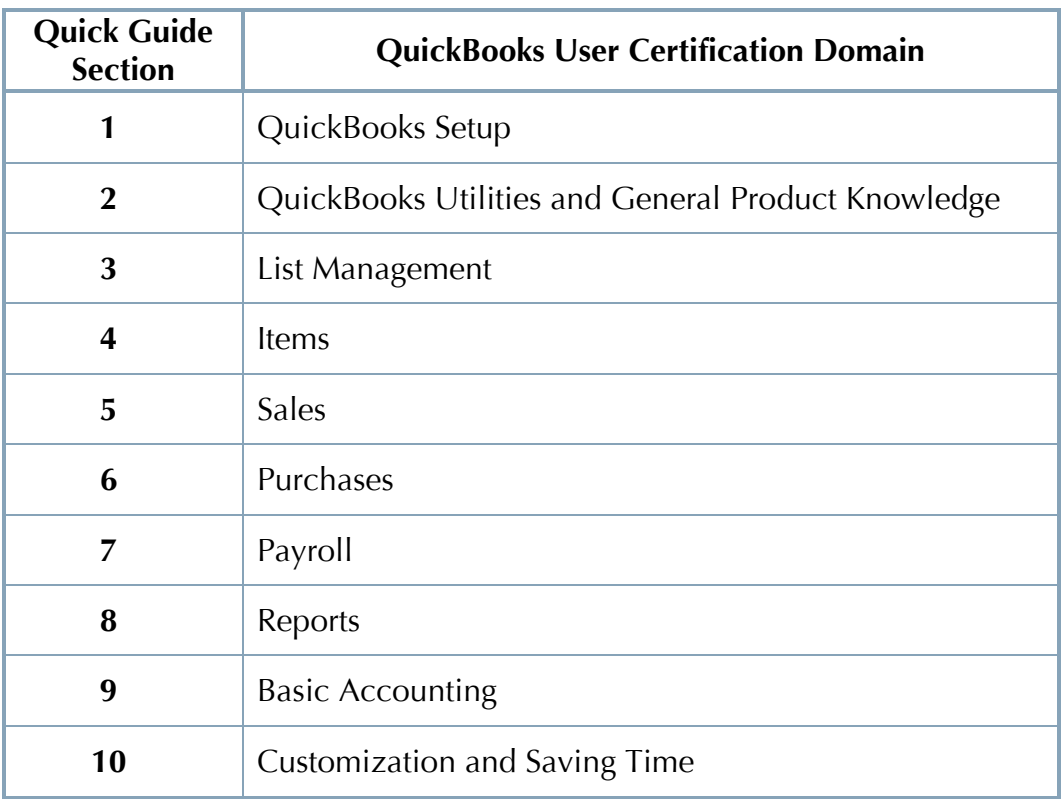

#### *See the Quick Guide in Section 3 for more detailed information about developing your action plan to review for QuickBooks User Certification.*